# IBM Master Data Management on Cloud

Specification Data Sheet

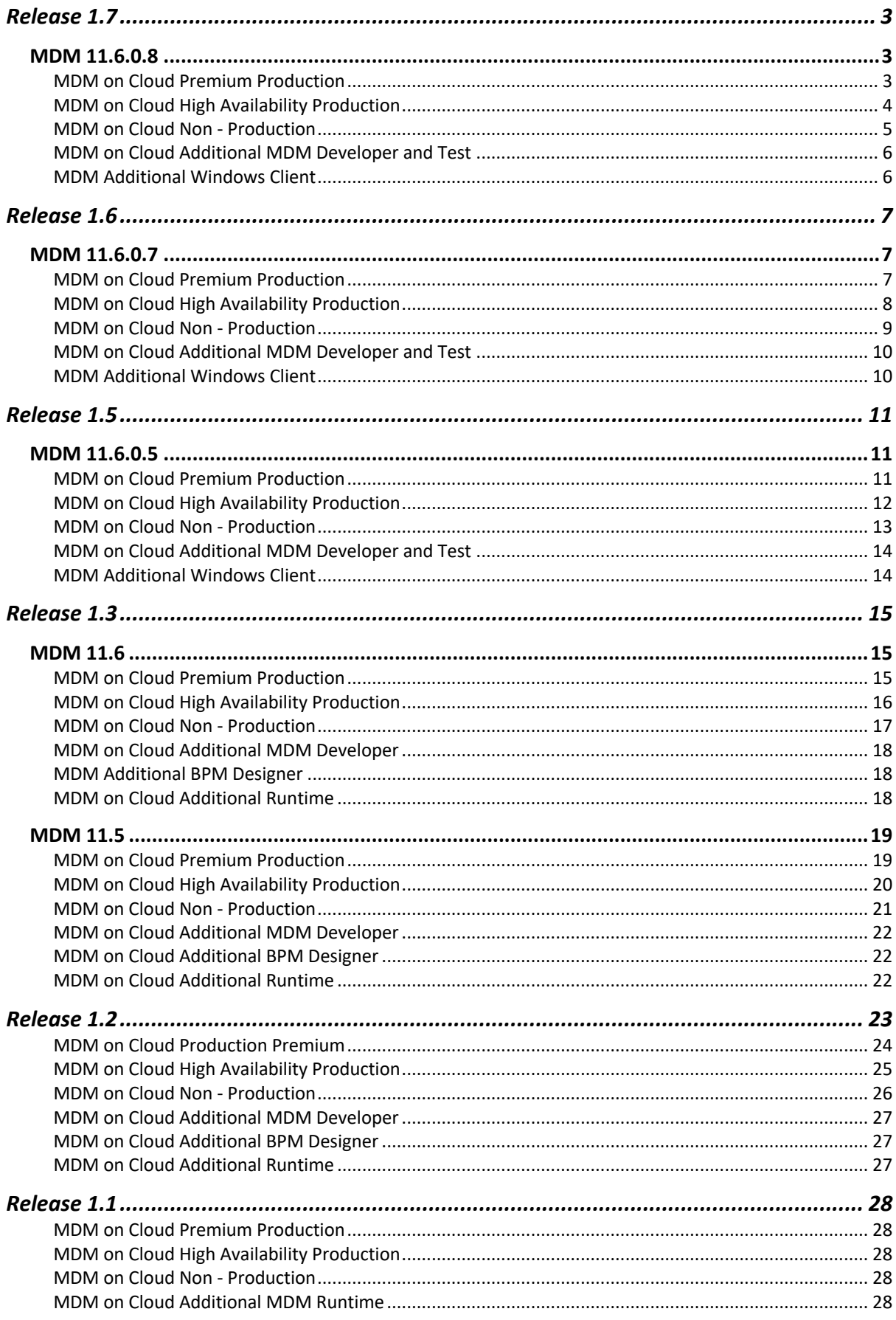

# MDM 11.6.0.8

#### MDM on Cloud Premium Production

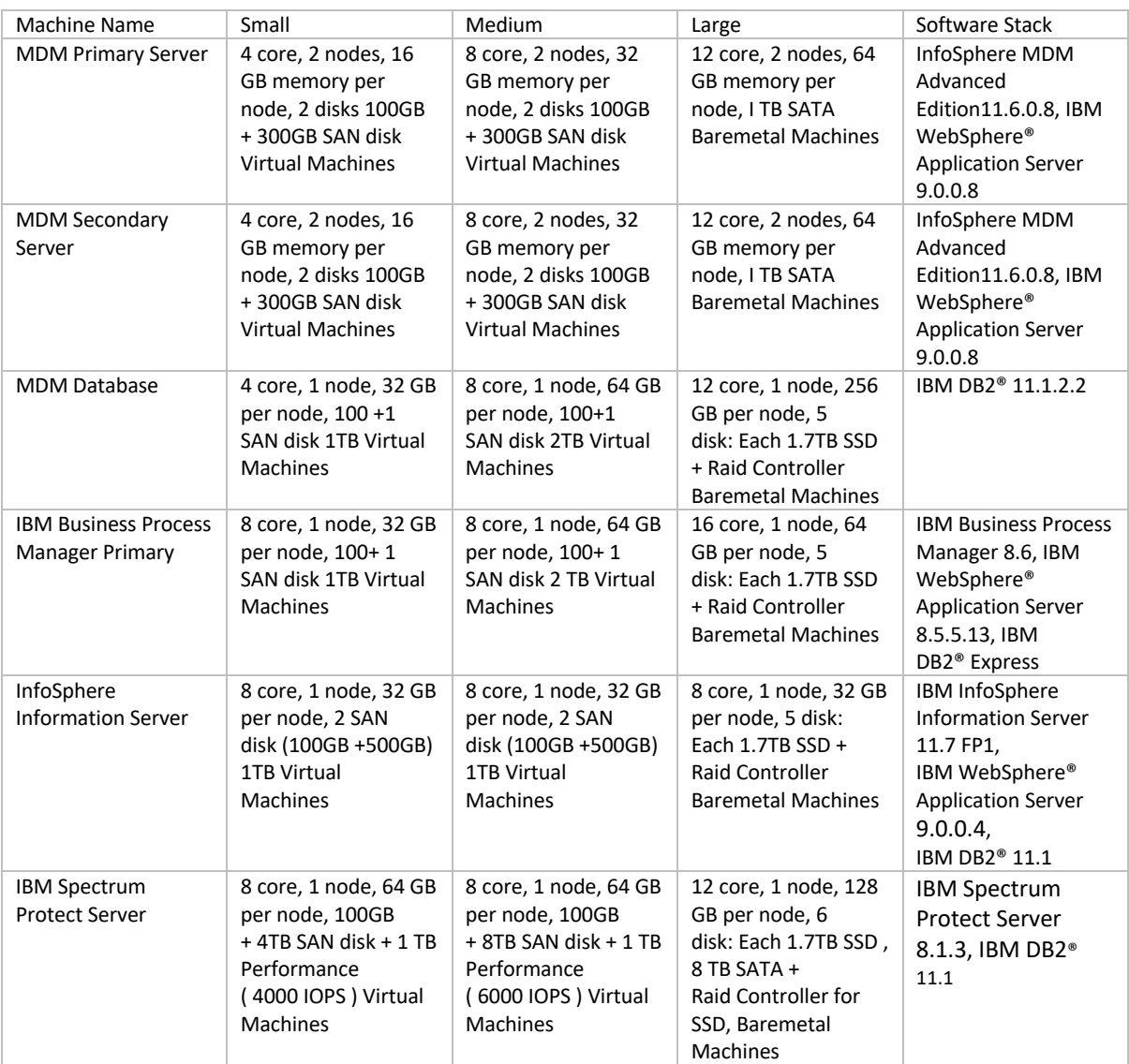

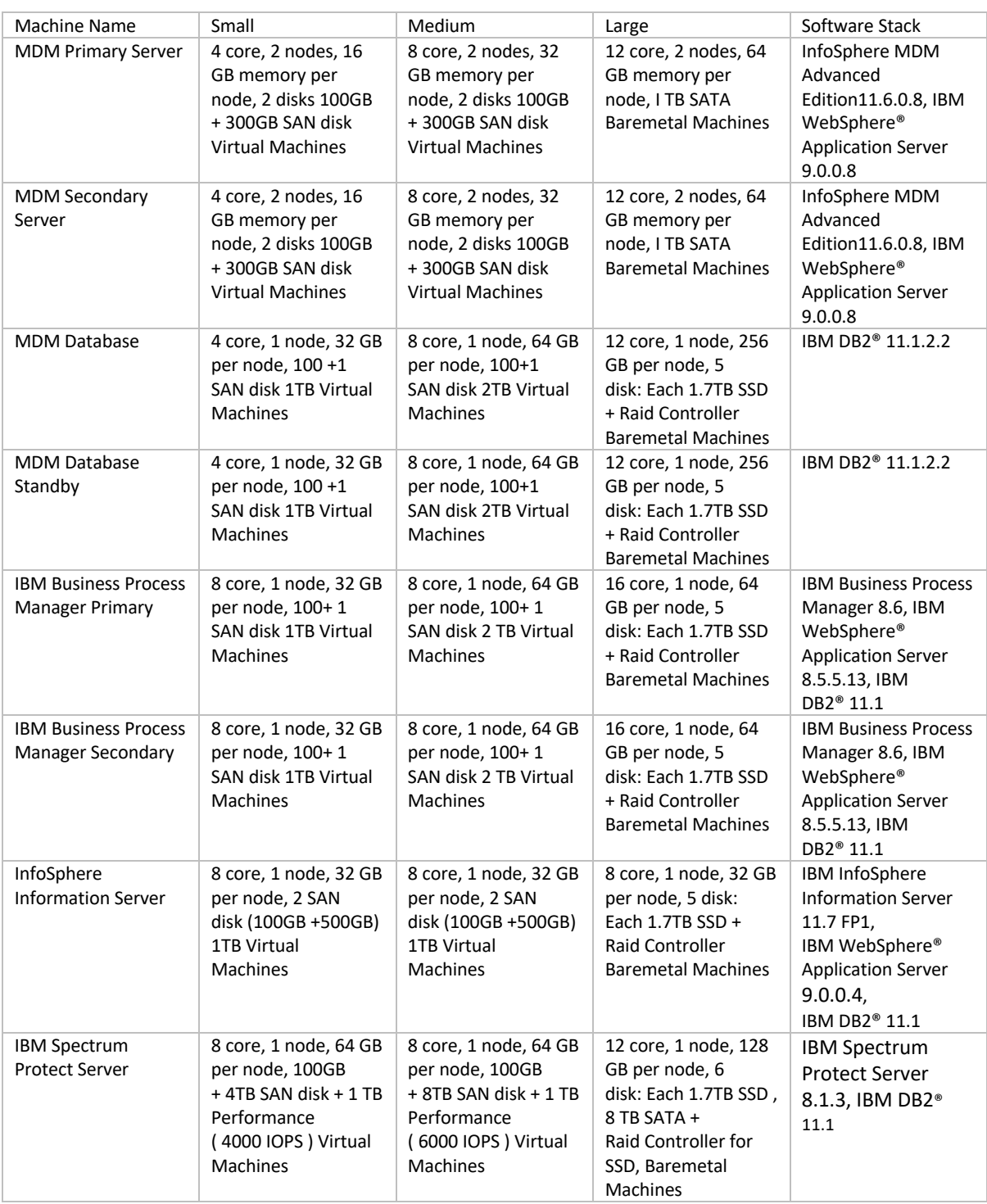

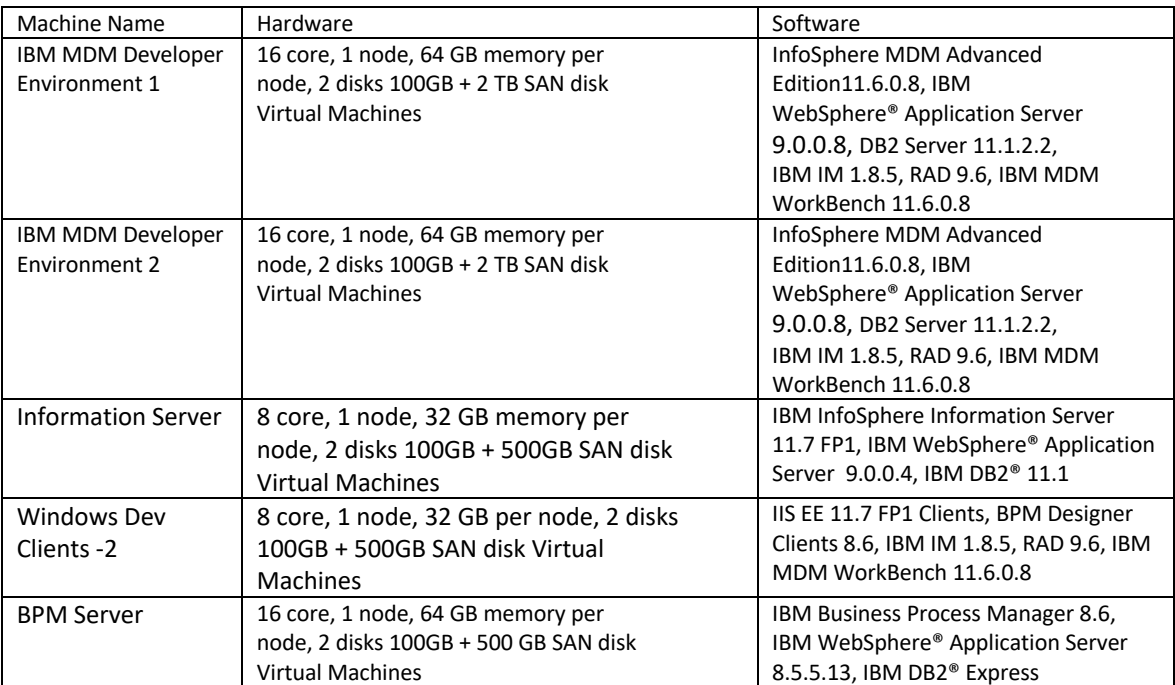

# MDM on Cloud Additional MDM Developer and Test

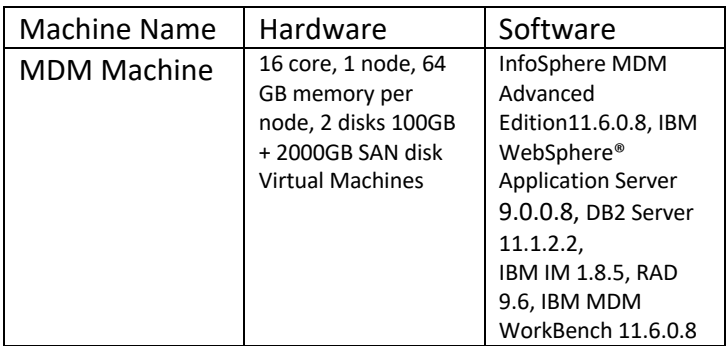

### MDM Additional Windows Client

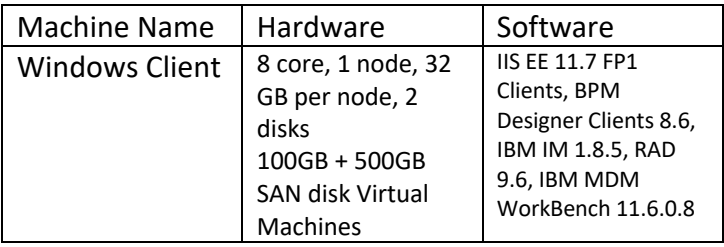

# MDM 11.6.0.7 MDM on Cloud Premium Production

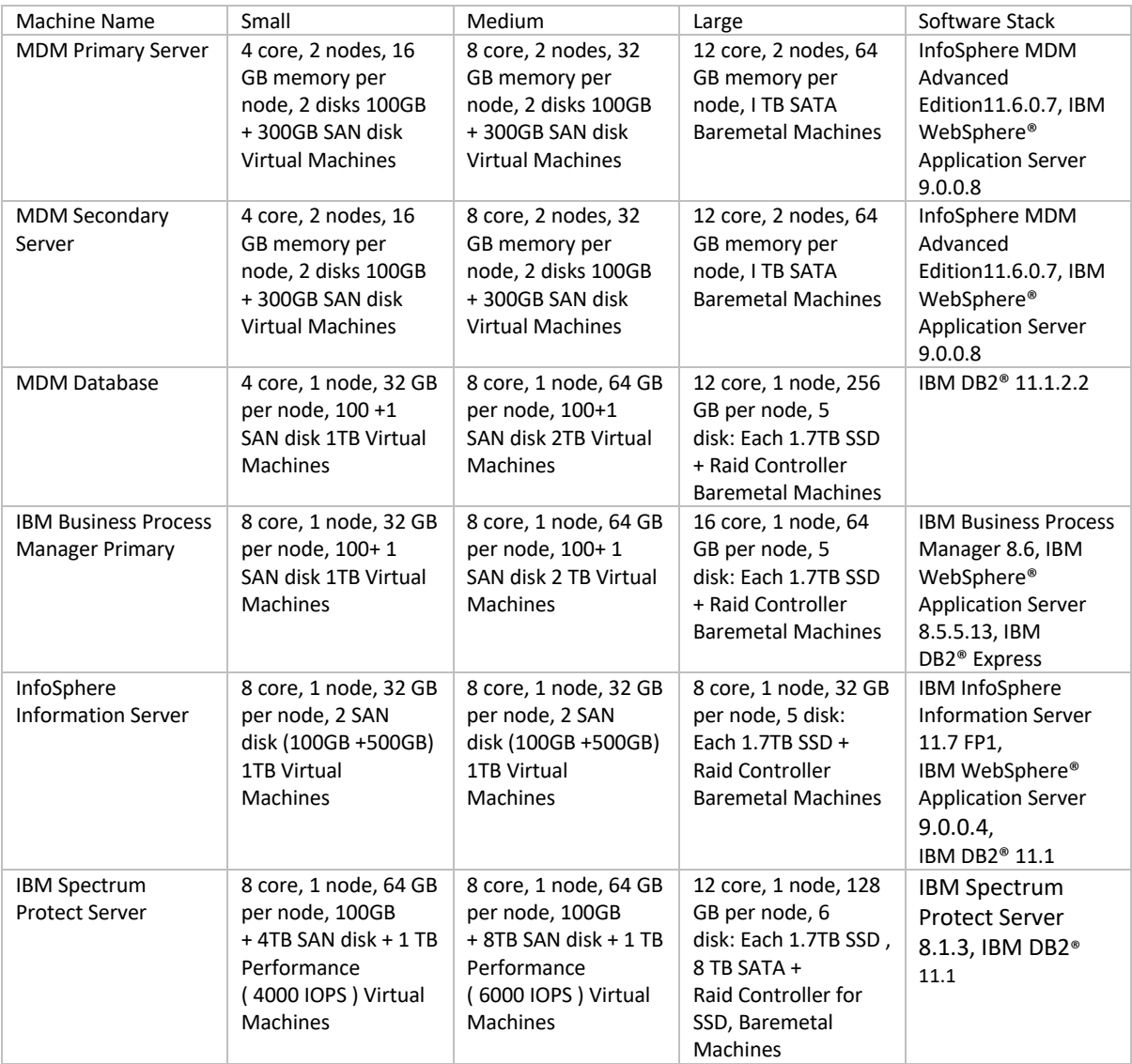

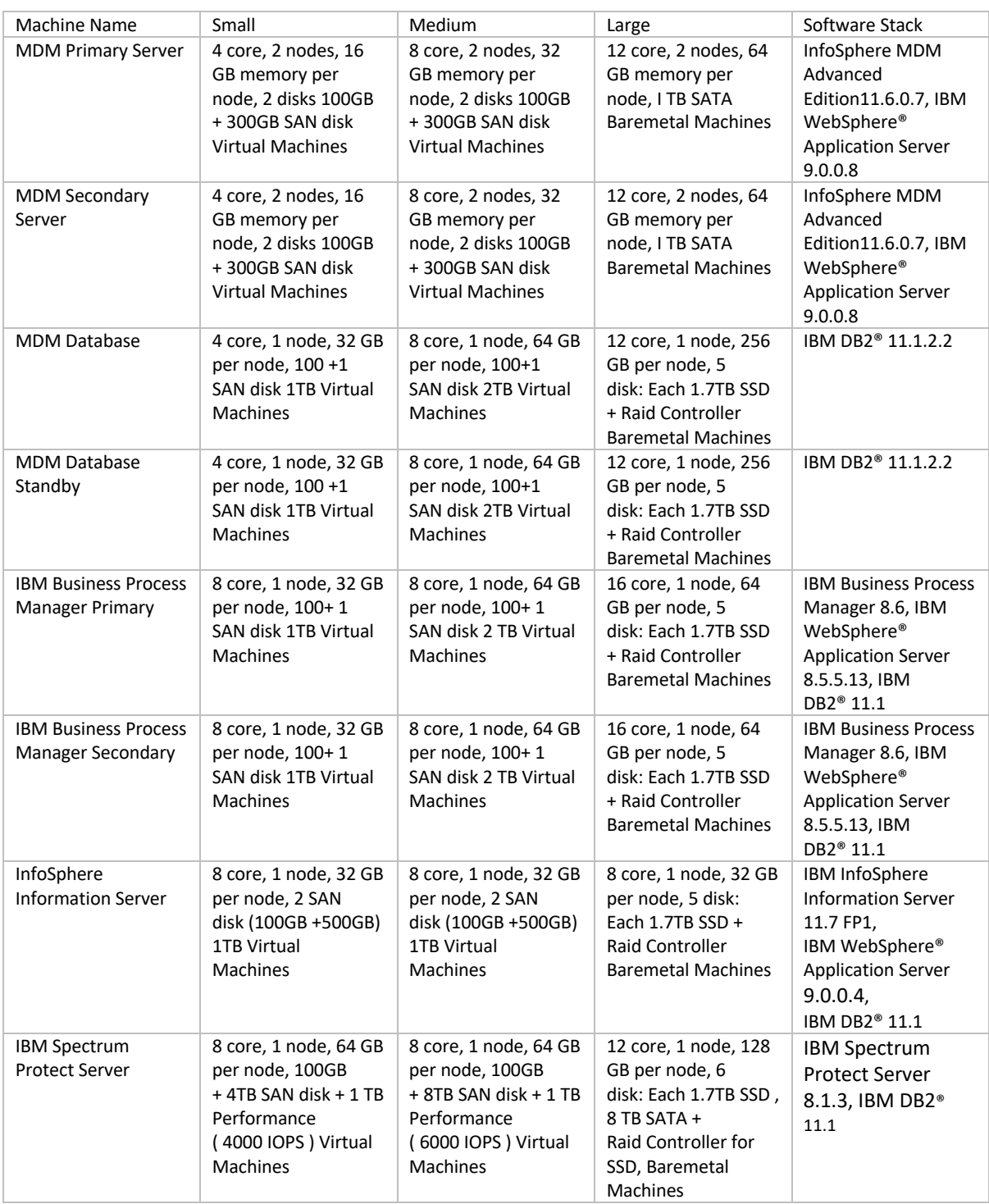

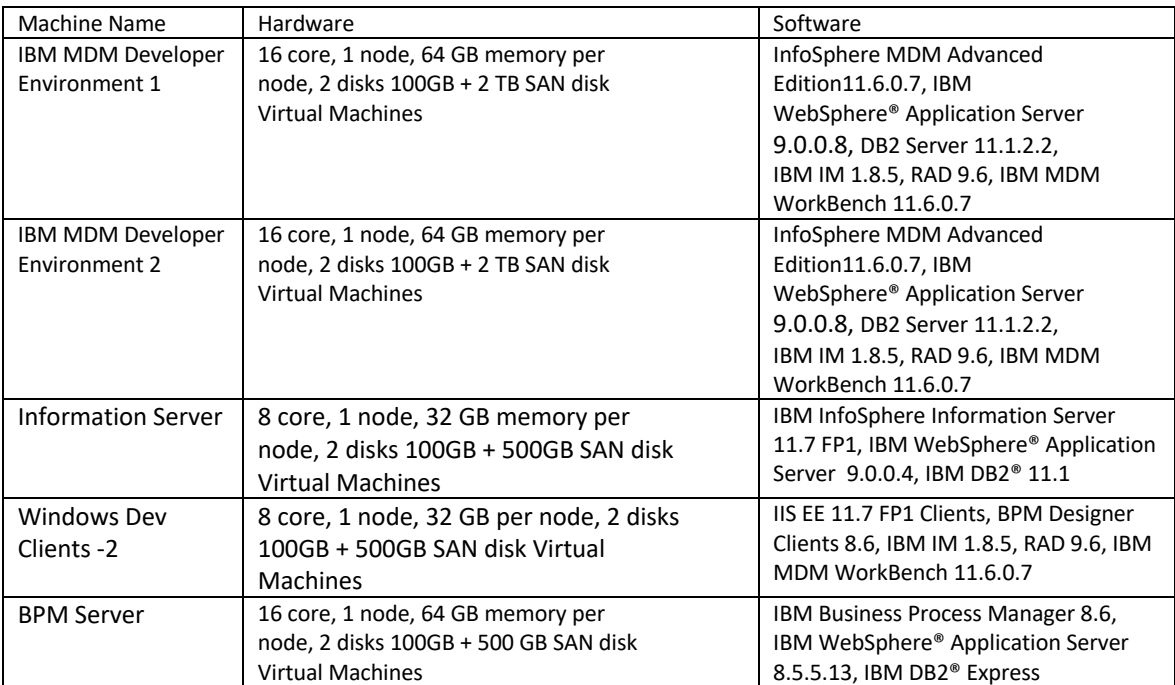

# MDM on Cloud Additional MDM Developer and Test

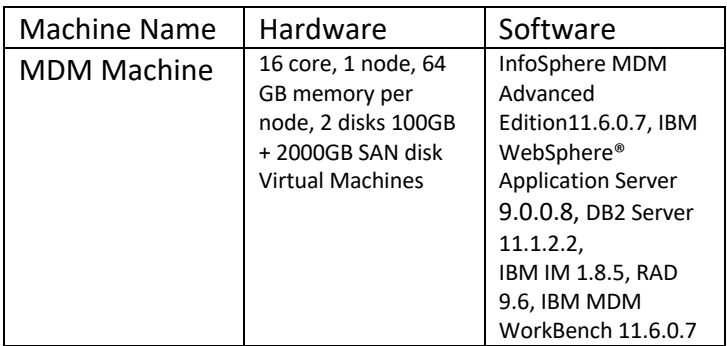

### MDM Additional Windows Client

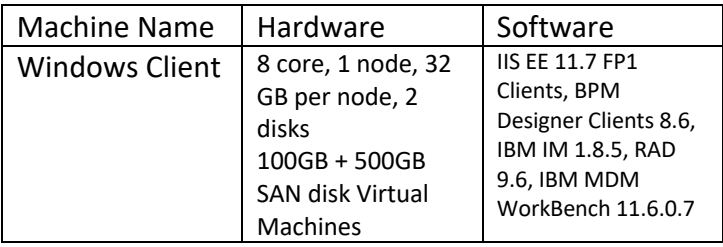

# MDM 11.6.0.5 MDM on Cloud Premium Production

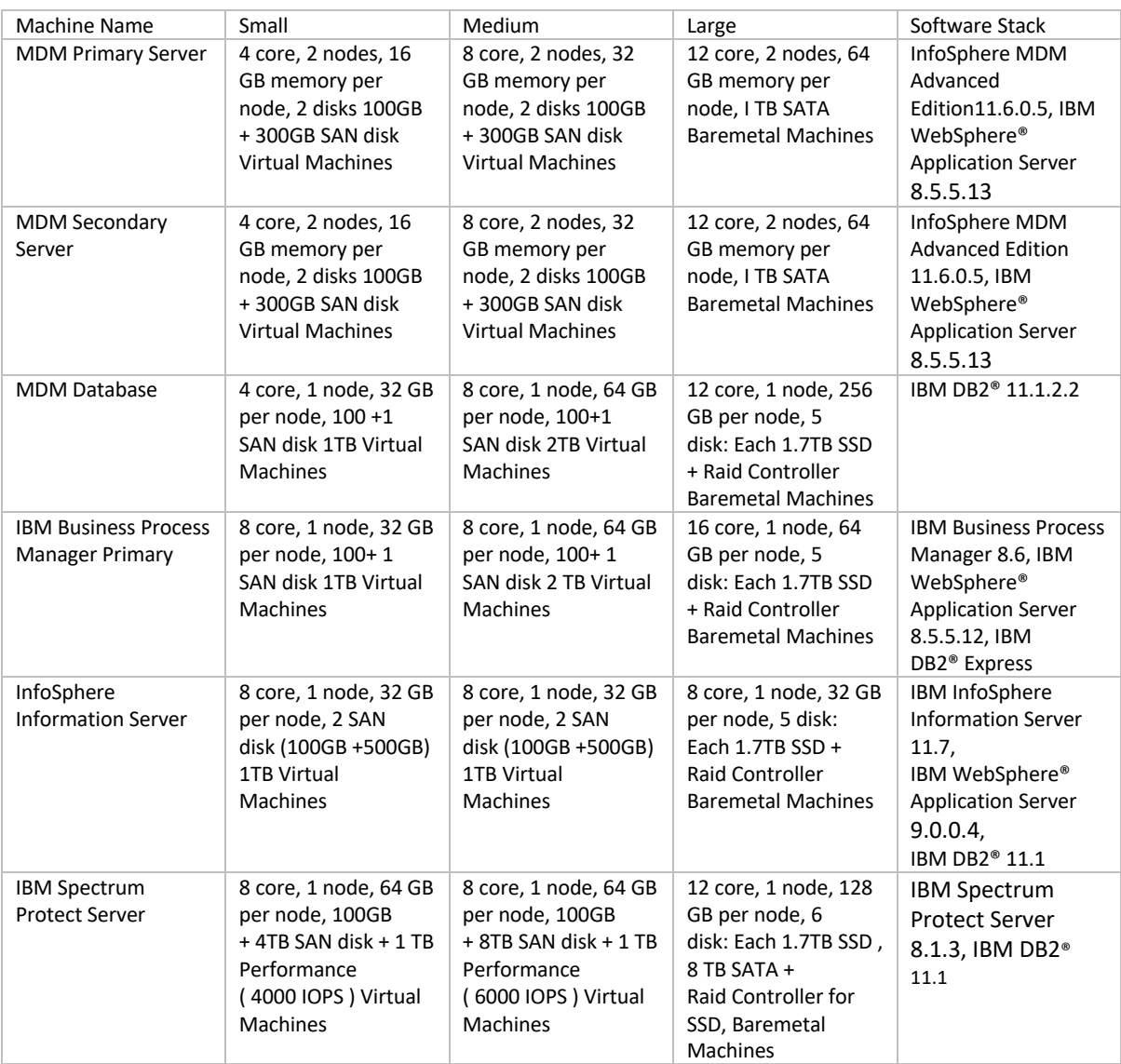

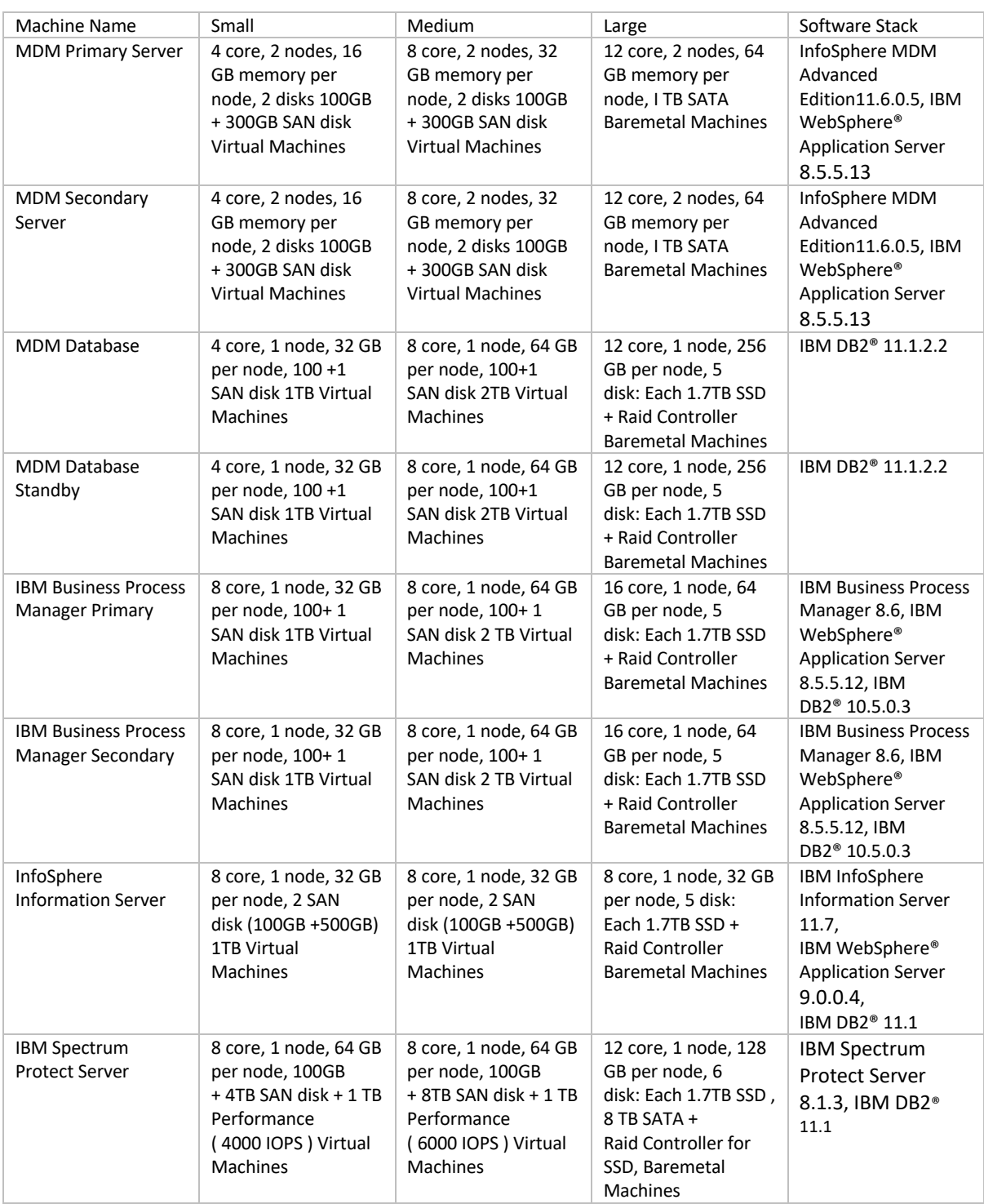

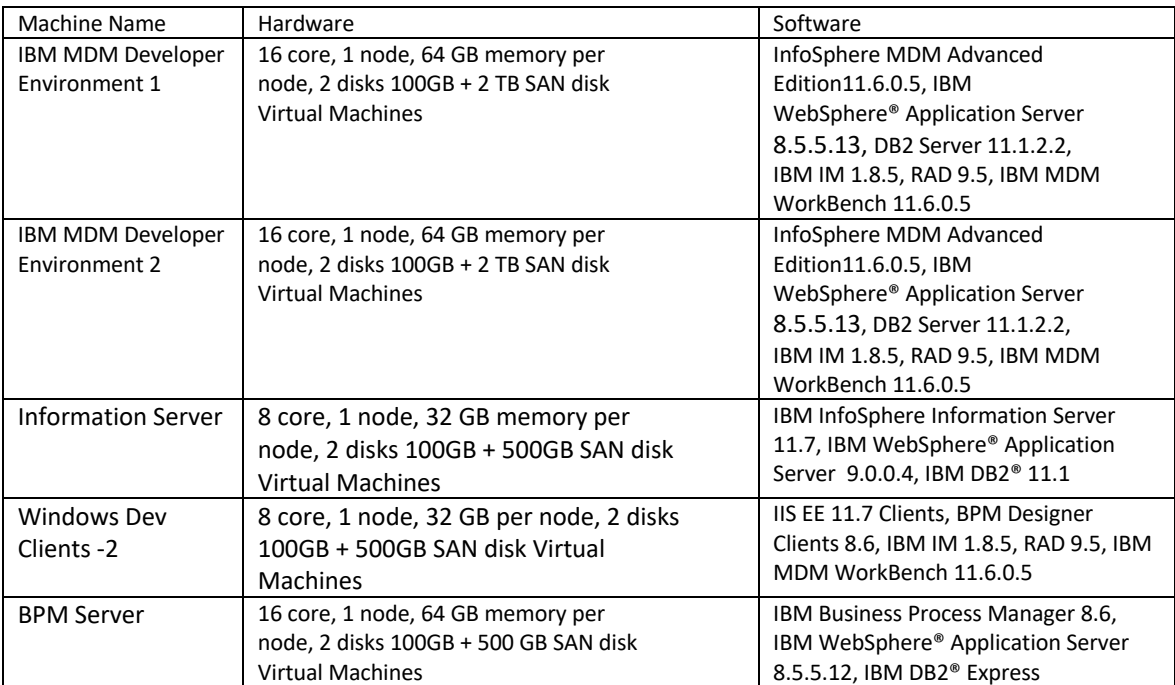

# MDM on Cloud Additional MDM Developer and Test

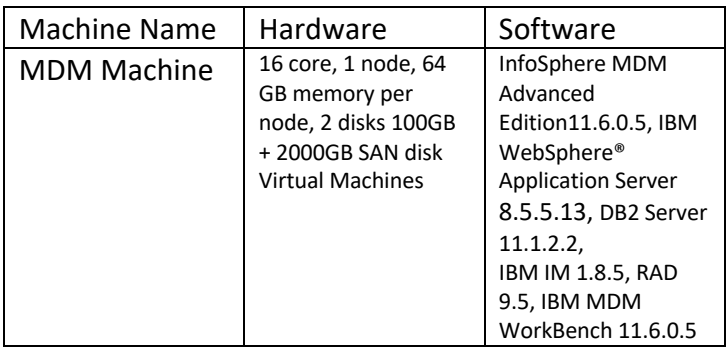

### MDM Additional Windows Client

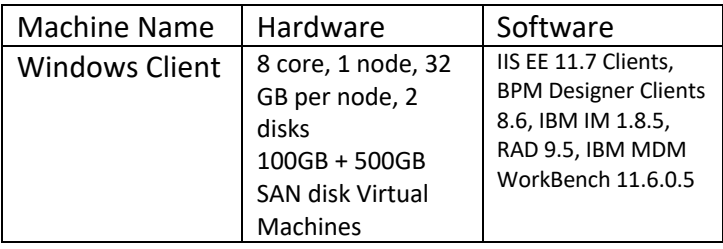

# MDM 11.6

### MDM on Cloud Premium Production

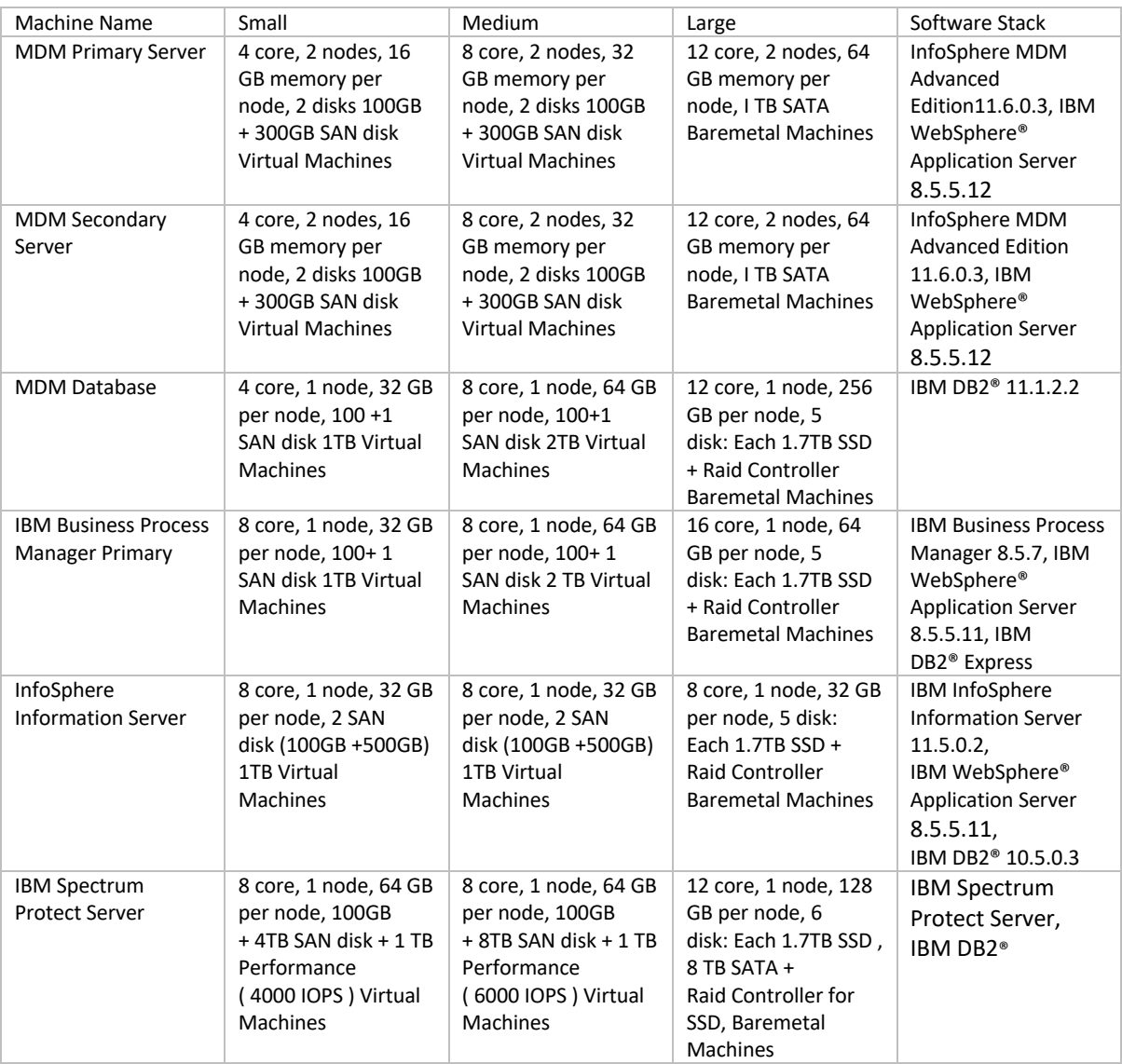

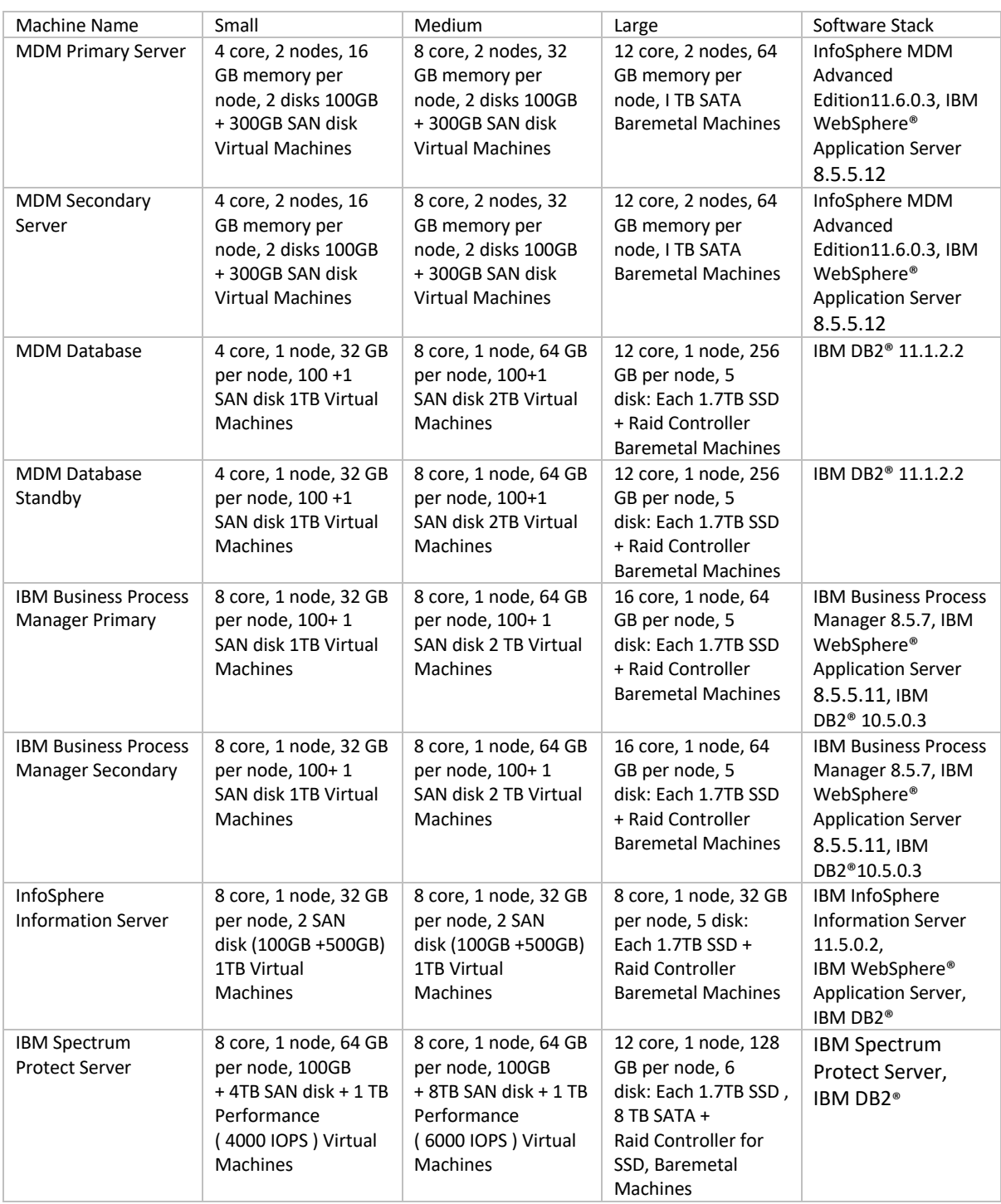

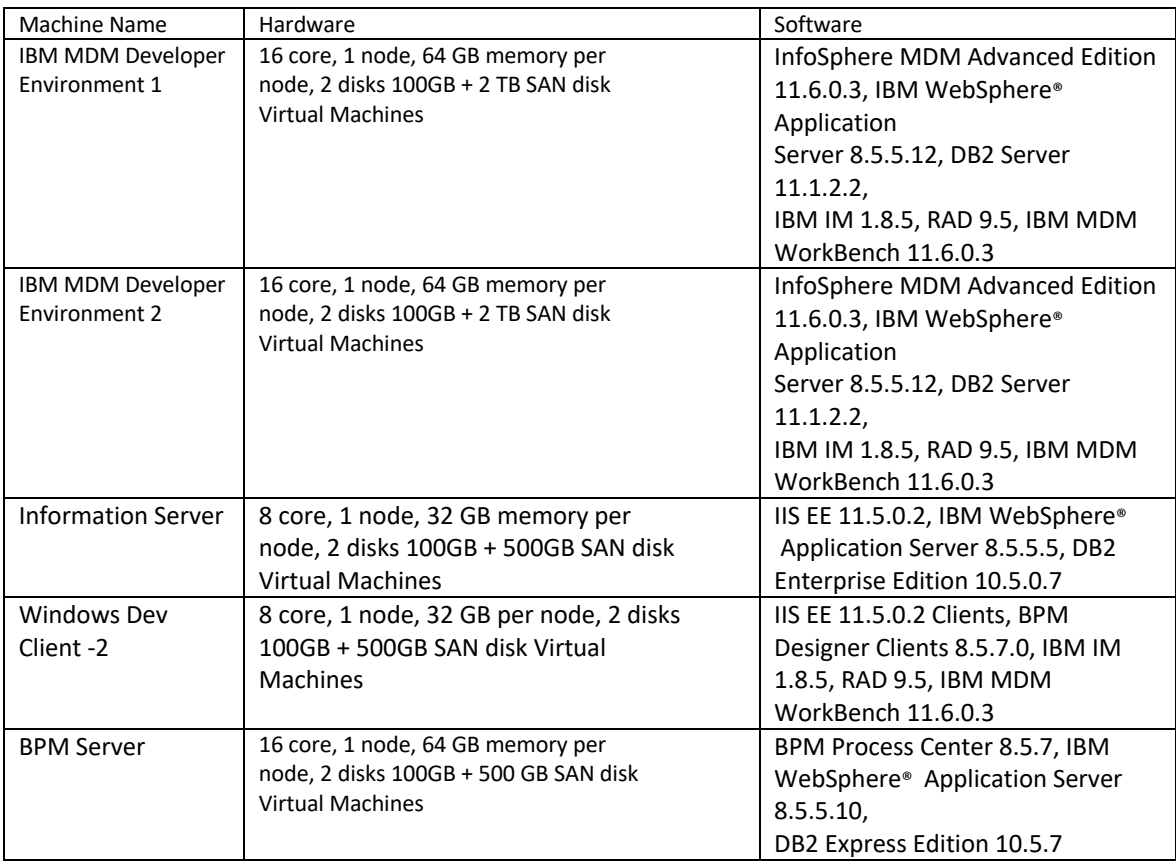

# MDM on Cloud Additional MDM Developer

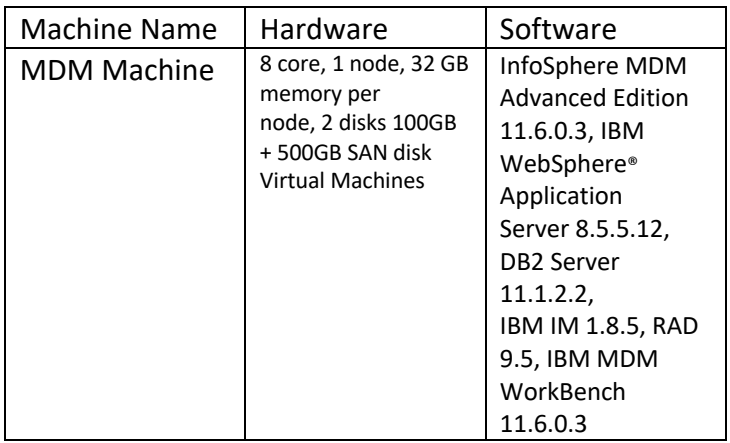

# MDM Additional BPM Designer

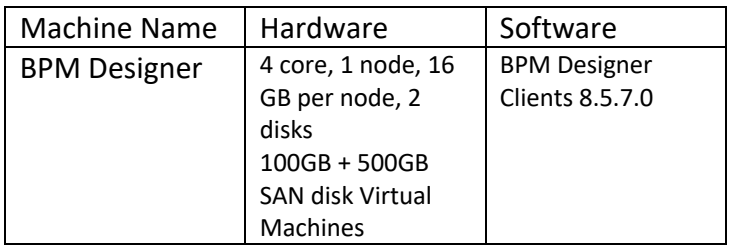

### MDM on Cloud Additional Runtime

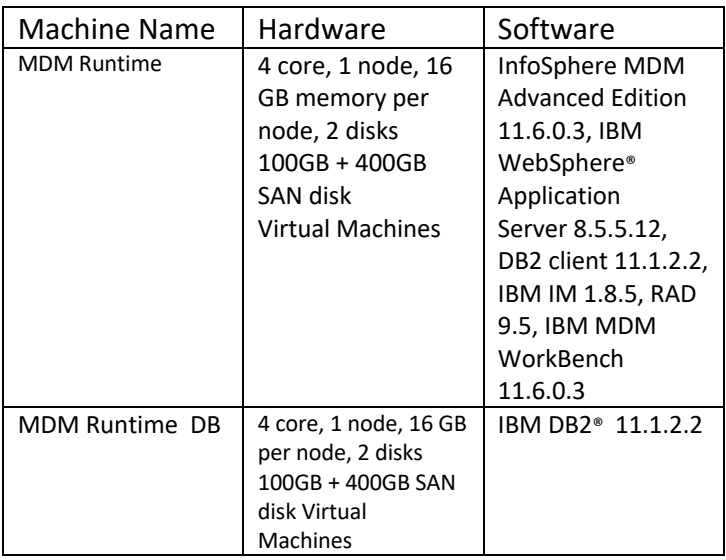

# MDM 11.5

#### MDM on Cloud Premium Production

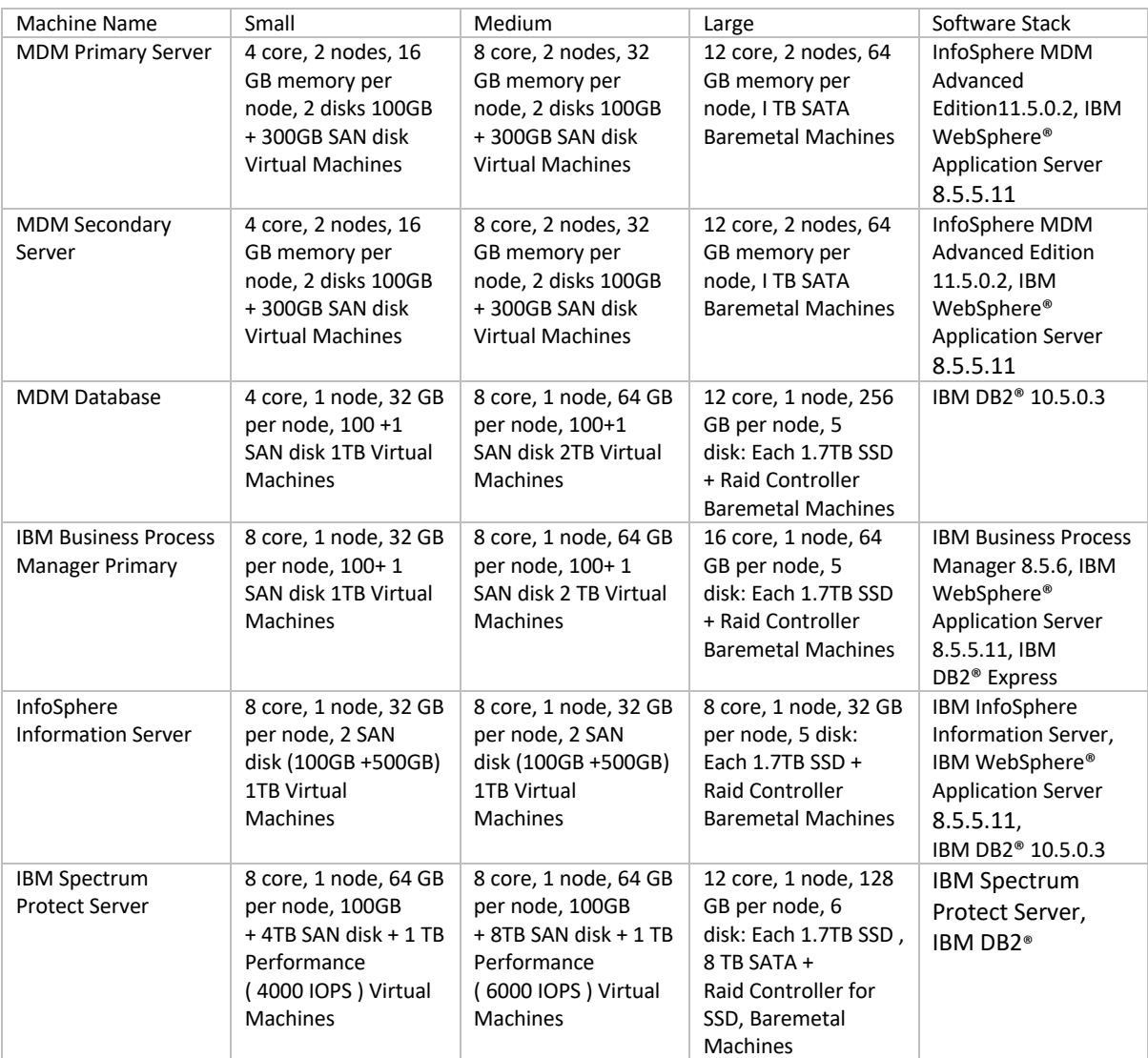

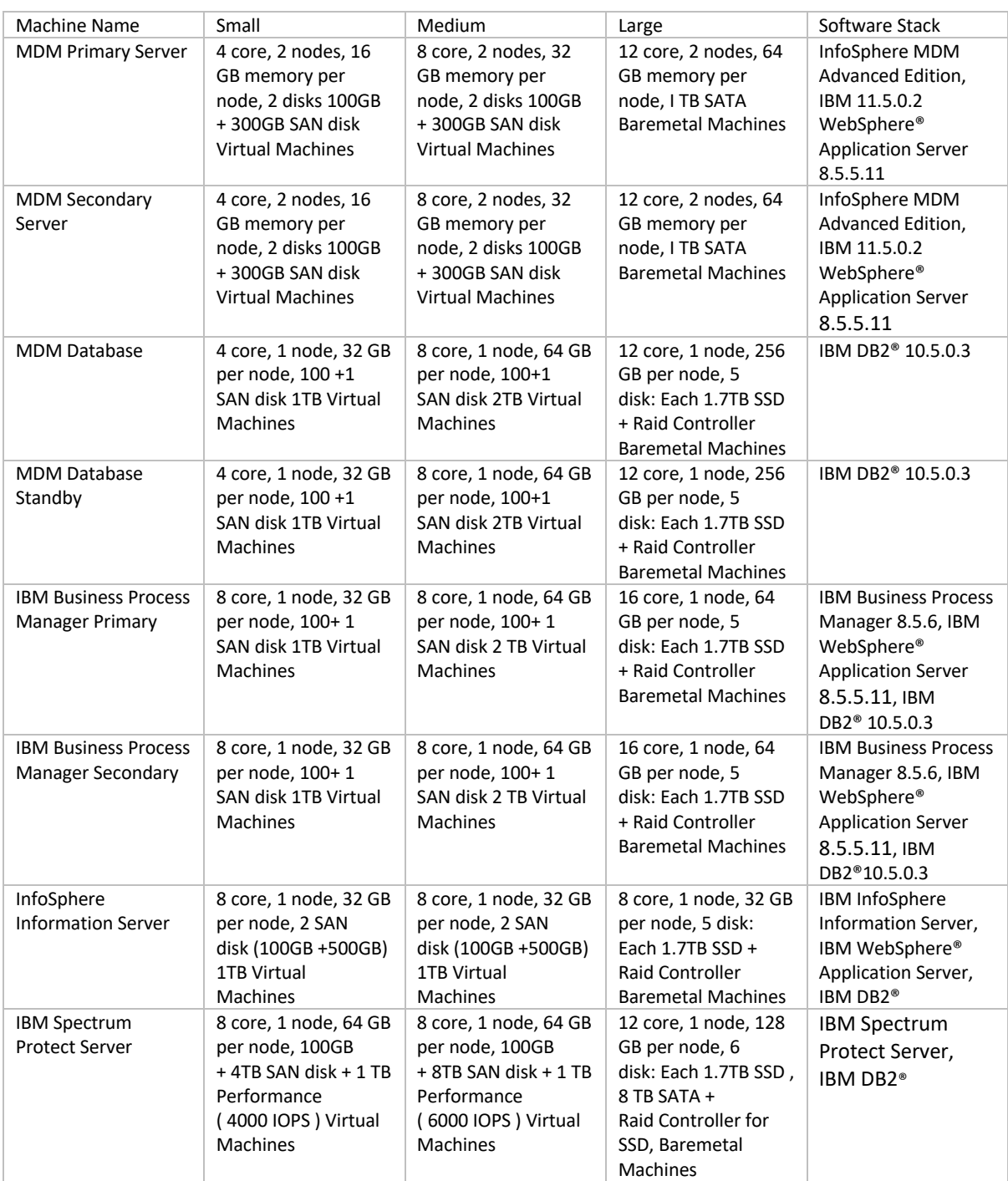

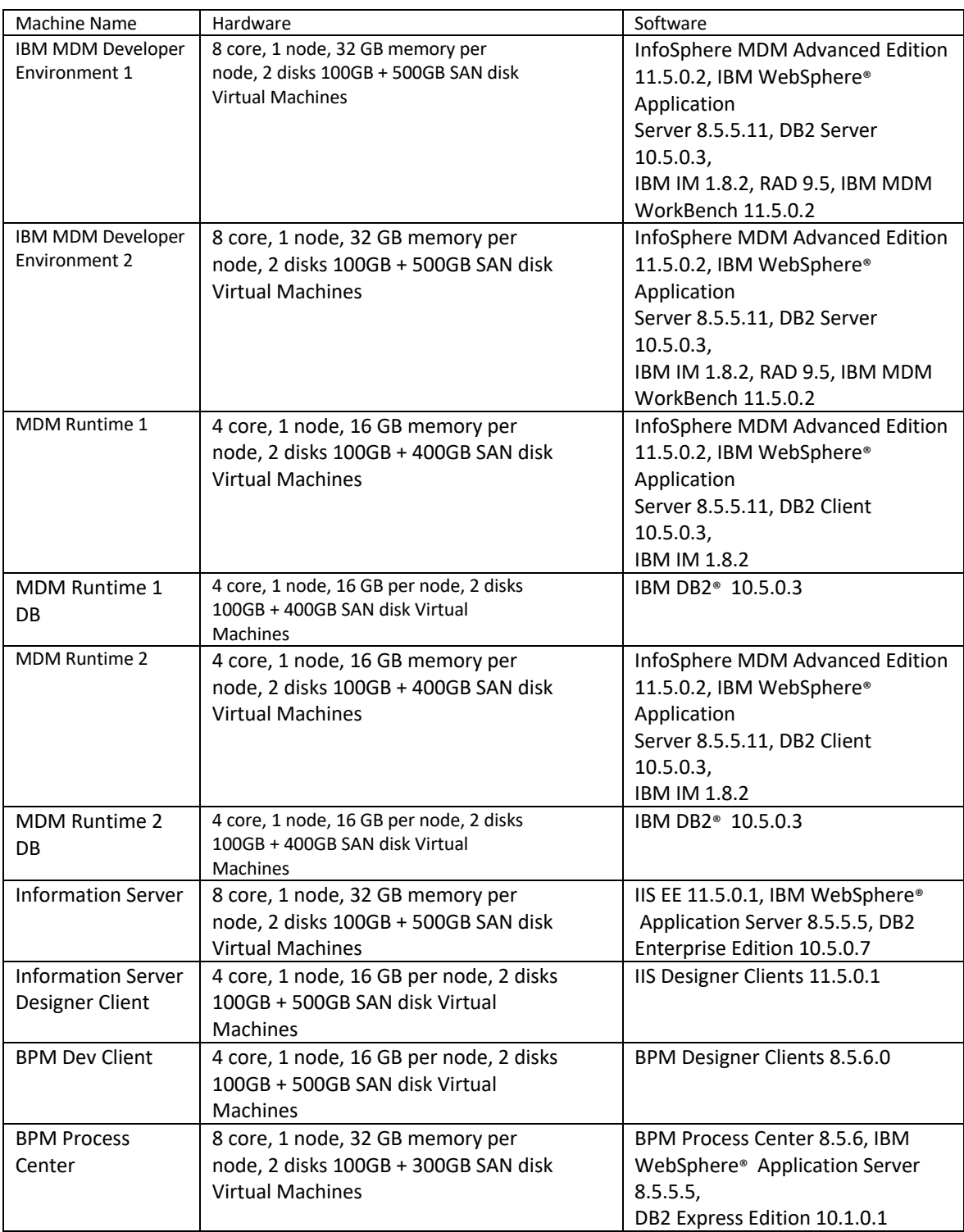

# MDM on Cloud Additional MDM Developer

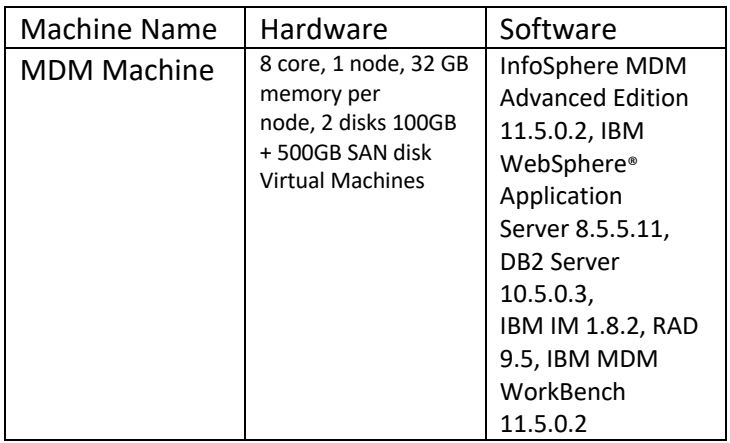

# MDM on Cloud Additional BPM Designer

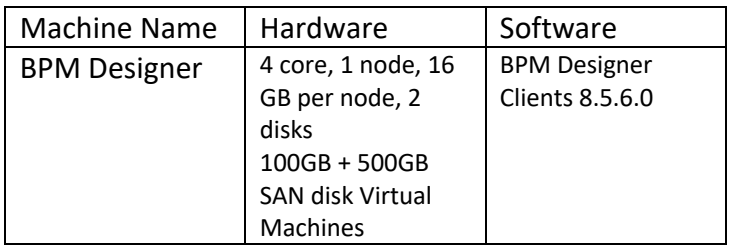

### MDM on Cloud Additional Runtime

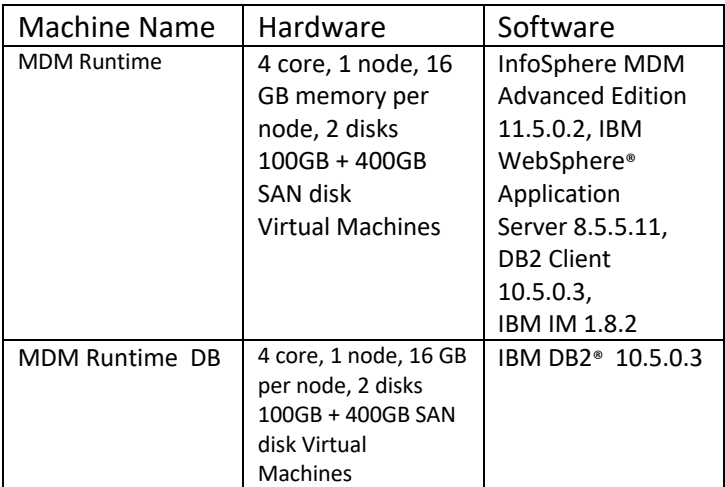

### MDM on Cloud Production Premium

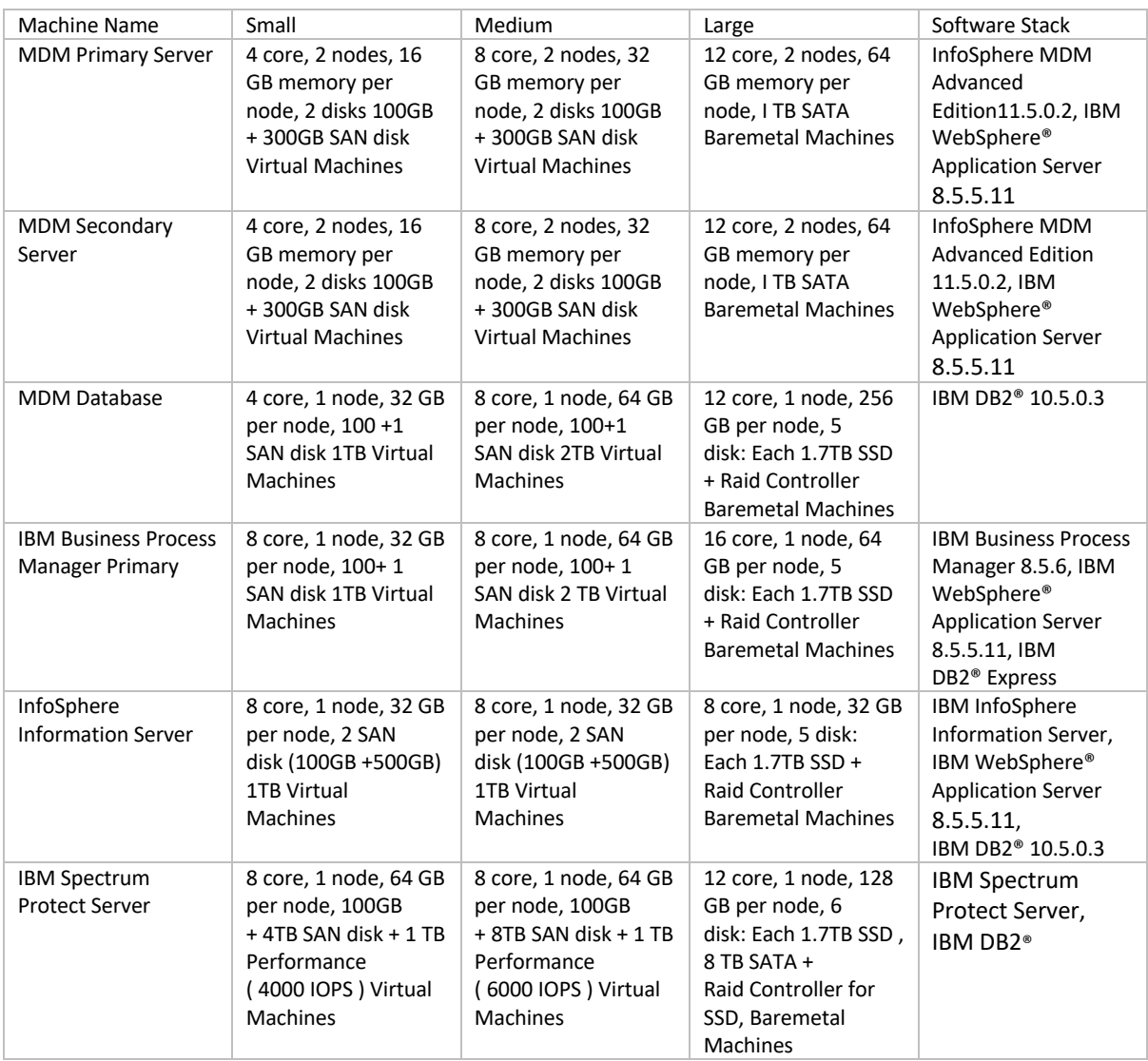

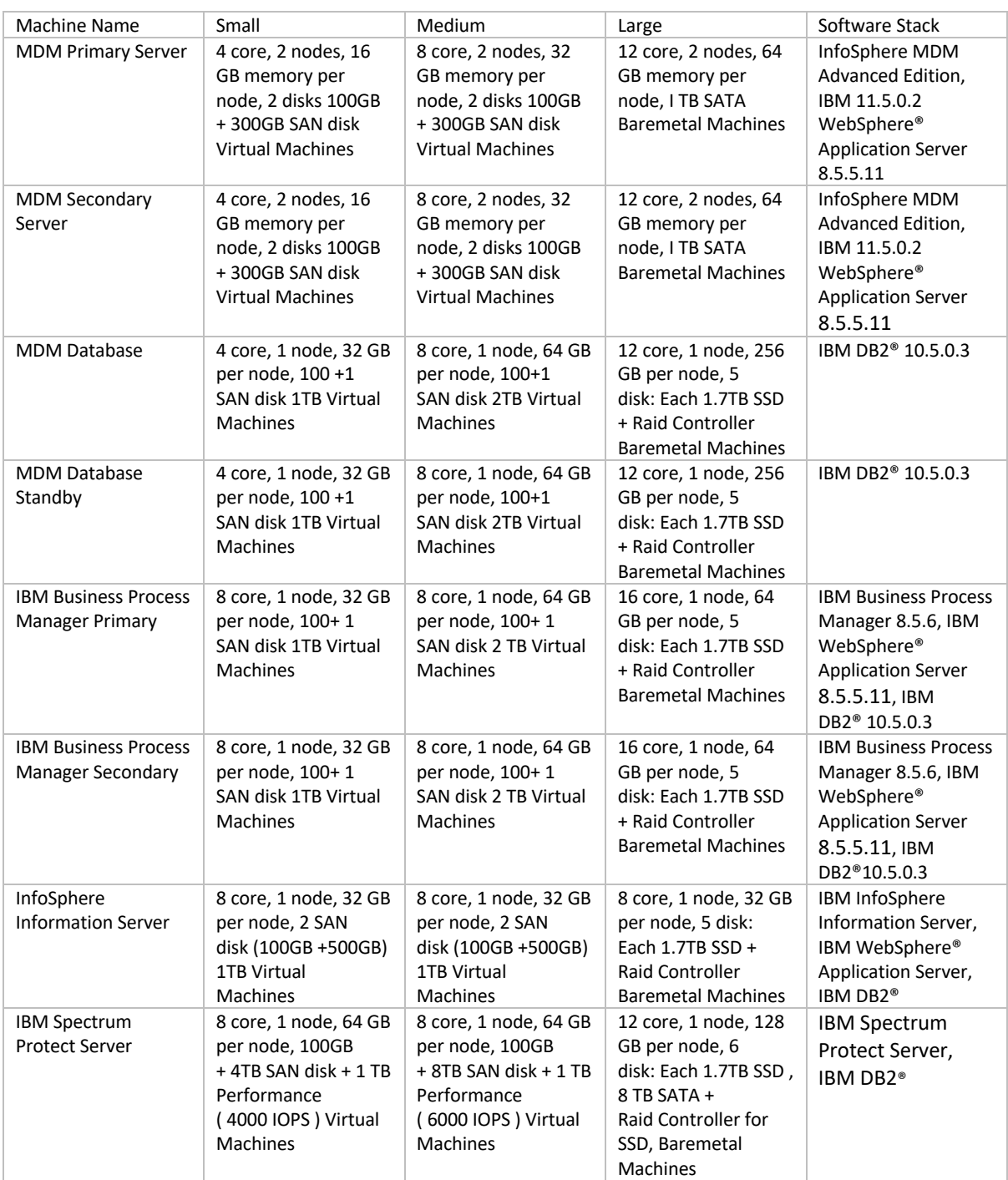

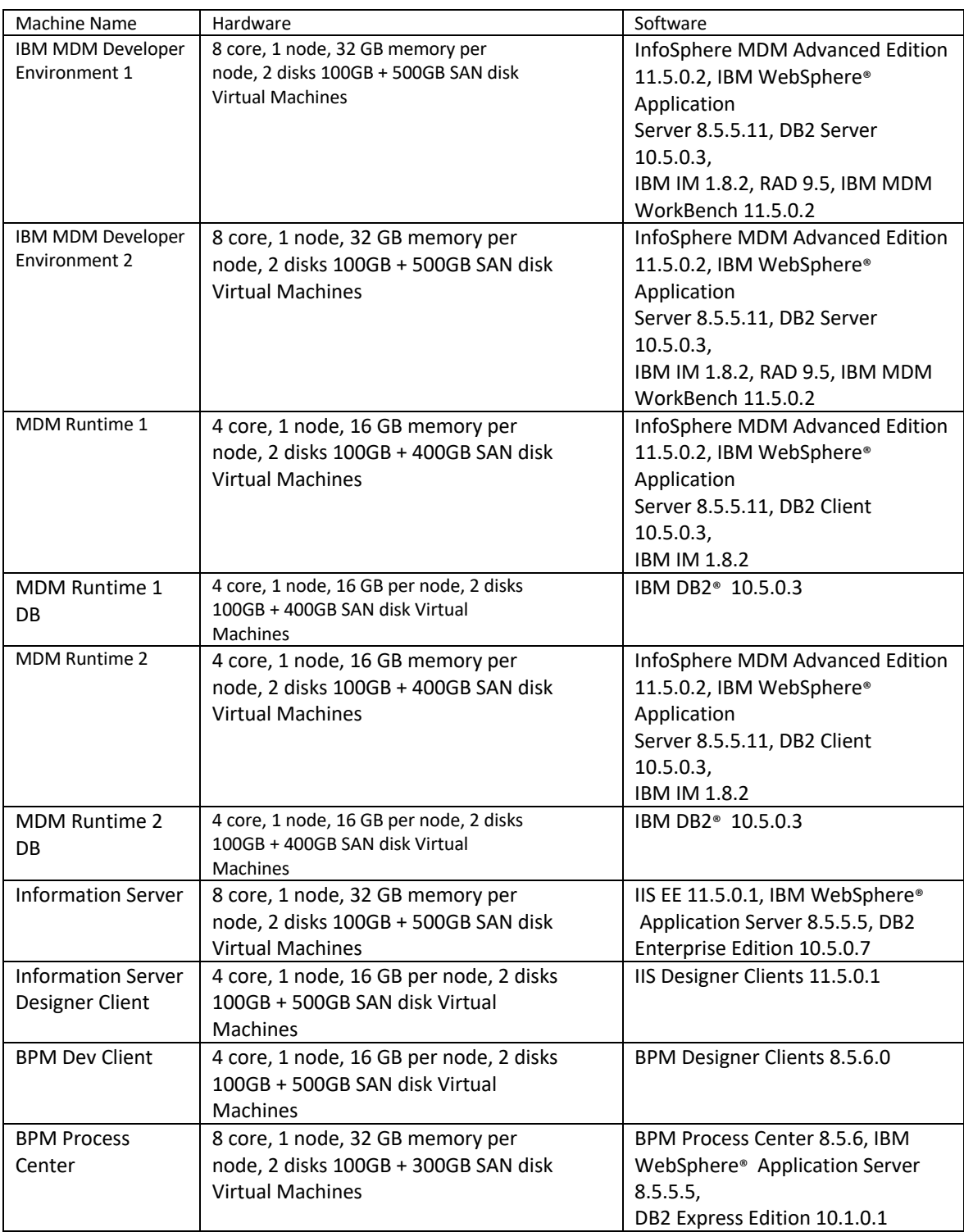

# MDM on Cloud Additional MDM Developer

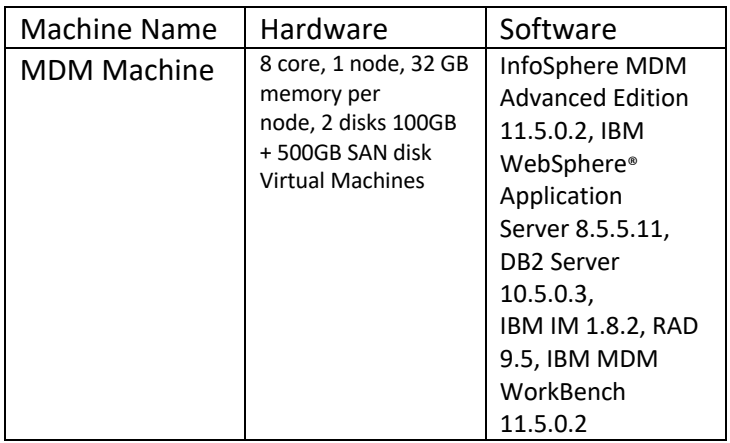

# MDM on Cloud Additional BPM Designer

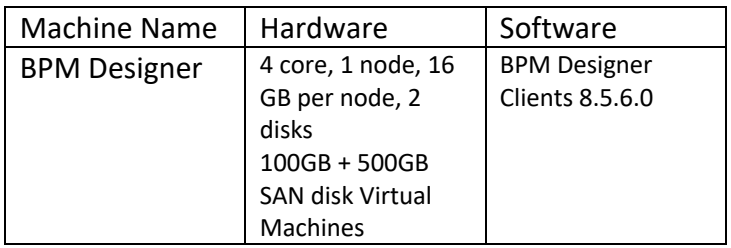

### MDM on Cloud Additional Runtime

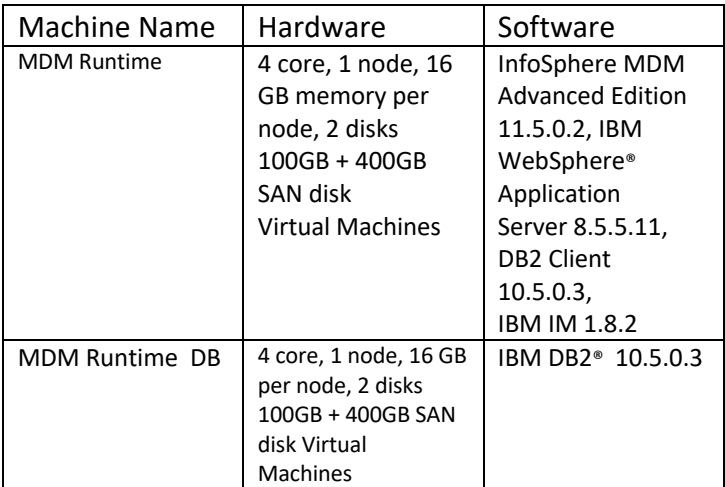

# MDM on Cloud Premium Production

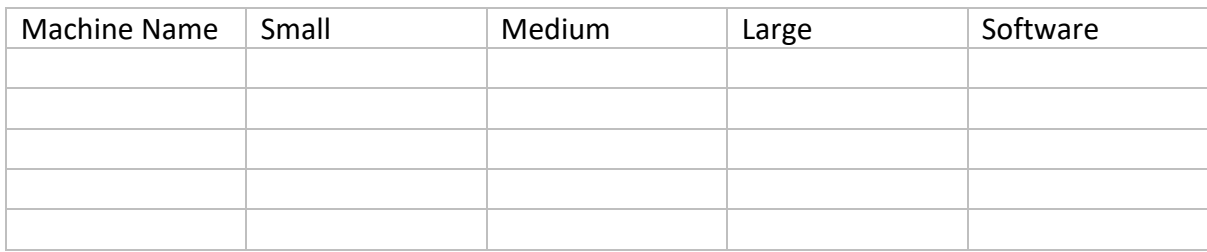

### MDM on Cloud High Availability Production

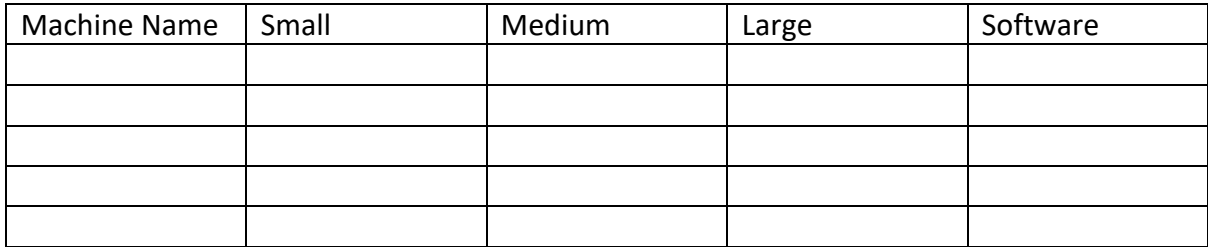

# MDM on Cloud Non - Production

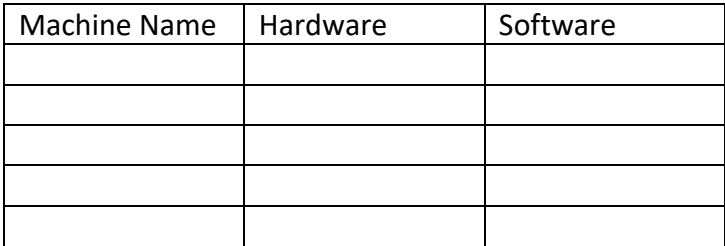

### MDM on Cloud Additional MDM Runtime

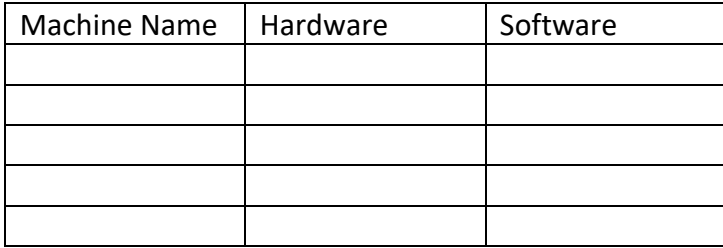